**Audio Visual Bible Crack Full Version [2022]**

[Download](http://evacdir.com/ZG93bmxvYWR8TEY4Tm5ObGJYeDhNVFkxTkRVeU1qRXhNSHg4TWpVNU1IeDhLRTBwSUZkdmNtUndjbVZ6Y3lCYldFMU1VbEJESUZZeUlGQkVSbDA/alter?mulherin=citrusy.beihai/QXVkaW8gVmlzdWFsIEJpYmxlQXV)

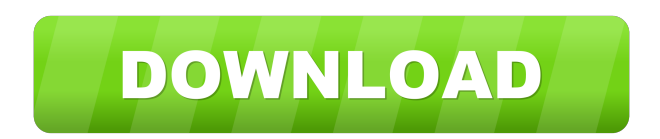

# **Audio Visual Bible Crack+ [32|64bit]**

You can make a Bible reading experience even more enjoyable by listening to the Bible in different languages and listening to your favorite Bible chapters. Audio Visual Bible Crack Keygen has its own proprietary technology that lets you switch between two books at the same time, hear different translations of a chapter and choose the chapters you want to read. There is no need to read the Bible in a linear fashion anymore. Using Cracked Audio Visual Bible With Keygen, you can listen to the Bible, choose chapters and hear different translations in various languages. It's the easiest way to be more informed. 1. Fill in the online registration form. 2. Sign in using your Google account. 3. Tap on the widget's icon. Register your account with us: General Contact Us We are using cookies to give you the best experience on our site. Cookies are files stored in your browser and are used by most websites to help personalise your web experience. By continuing to use our website without changing the settings, you are agreeing to our use of cookies. See more... Follow us: Instagram Facebook LinkedIn Advertising When we link to any of the websites we may send cookies to your computer or device. This helps us to provide you with the best experience we can and means we can analyse how you use our site. To find out more about the cookies we use, see our privacy policy.Assessment of uptake and metabolism of intravenously injected [14C]deoxycorticosterone acetate in intact and adrenalectomized rats. Rats were killed in a state of rapid weight gain (4-6 weeks of age) to examine the in vivo metabolism of deoxycorticosterone acetate (DOCA) and corticosterone (B). To determine the possible difference in metabolism of the two steroids in the intact and adrenalectomized (ADX) rats, both intact and ADX animals were studied. In both intact and ADX rats, approximately 50% of the radioactivity recovered in the urine during the first 6 h after injection of [14C]DOCA was in the free steroid fraction. In intact animals, the free steroid urinary fraction represented approximately 15% of the injected radioactivity. This value was reduced to 7% in ADX rats. No difference was observed in the urinary free steroid fraction between intact and ADX rats. In intact rats, the urinary steroid conjugate fraction represented approximately

#### **Audio Visual Bible Crack + PC/Windows**

Record one of the following: • COMING SOON • Audio Visual Bible for Windows Phone 7 Audio Visual Bible is a lightweight Yahoo! gadget designed to help you access the Bible with a single click on the widget's icon via your default web browser. In order to access the program's features, you are required to fill in the online registration form, which can be done in only a few steps. Audio Visual Bible gives you the possibility to switch between the Old and New Testament, and pick the book and chapter that you want to read. What's more, you can listen to the audio version of the selected chapter, play or pause the audio streams, adjust the volume, go to the previous or next chapter, as well as skip to a user-selected audio position. When it comes to configuration settings, you are allowed to change the website with a user-defined URL. Other options supported by the Yahoo! Widget Engine enable you to make the gadget remain on top of other utilities, ignore all mouse events, prevent the panel from being dragged, hide the tool, as well set the transparency of the widget. Since it doesn't require much computer knowledge to work with this tool, even rookies can learn to set up the dedicated parameters with minimum effort. During our testing we have noticed that Audio Visual Bible carries out a task quickly, provides good audio quality, and no errors showed up throughout the entire process. As it would be expected from such a small utility, it remains light on system resources, so it doesn't hamper computer performance, nor interfere with other programs' functionality. All things considered, Audio Visual Bible proves to be a reliable widget that comes bundled with a handy set of parameters for helping you access the Bible. Given its ease of use and intuitive layout, it is suitable for beginners and professionals alike. KEYMACTrix Description: CONNECT with MULTIPLE TIMES a day TIMEX is a powerful software solution to help you get the most out of your computer. Just install TIMEX and enjoy a wide range of useful services that make the computer more interesting. A simple but powerful wizard walks you through the set-up process. TIMEX is a powerful software solution to help you get the most out of your computer. Just install TIMEX and enjoy a wide range of useful services that make the computer more interesting. A simple but powerful wizard walks you through the set-up 77a5ca646e

# **Audio Visual Bible Serial Key [Mac/Win]**

■ Setting Up Audio Visual Bible In order to access the Audio Visual Bible feature, you need to create an account at the official site. You can register using your email address, or your Facebook account. In either case, it's necessary to supply your full name, your country and the province, the city, the address, and the phone number. Afterwards, you have to fill in a detailed questionnaire with a number of questions about yourself. The information gathered will be processed in order to provide you with the necessary access to the program's services. In case you decide to register using your Facebook account, you need to accept the corresponding online agreement. As a result of your participation in the survey, you'll be granted a free Audio Visual Bible account with all of the necessary benefits, including instant access to the Bible. After you've registered, the next step is to enter the settings of the Audio Visual Bible service. ■ The Settings Tab After you enter the settings, you can select the book that you want to use with the Audio Visual Bible. You can change the book by simply clicking on the corresponding button. In order to switch between the Old and New Testament, select the corresponding button. For your convenience, there's an option to filter the stream by Author or Title, as well as pick the chapters and audio positions. In order to set the audio stream, you'll have to click on the corresponding button. The only drawback is that it's necessary to search for the file manually, so be sure to keep that in mind. Underneath the settings of the widget, you can select your default website, as well as make the Audio Visual Bible remain on top of other utilities. Since there's no option to activate the widget on or off, you can use this panel to hide the tool and the surrounding area. When you've finished entering the necessary data, you can close the settings tab. ■ The Page Tab After you've finished entering all of the necessary data, you can close the Settings tab. Then, simply click on the Widget Settings button and click on the OK button. The settings of the widget will be updated, and you'll be taken to the next tab. You'll have to fill in the page title, as well as your desired visibility. Since the Audio Visual Bible shows an image

#### **What's New In Audio Visual Bible?**

Audio Visual Bible is a lightweight Yahoo! gadget designed to help you access the Bible with a single click on the widget's icon via your default web browser. In order to access the program's features, you are required to fill in the online registration form, which can be done in only a few steps. It sports a clean and straightforward interface that allows you to set up the entire process with minimum effort. Audio Visual Bible gives you the possibility to switch between the Old and New Testament, and pick the book and chapter that you want to read. What's more, you can listen to the audio version of the selected chapter, play or pause the audio streams, adjust the volume, go to the previous or next chapter, as well as skip to a user-selected audio position. When it comes to configuration settings, you are allowed to change the website with a user-defined URL. Other options supported by the Yahoo! Widget Engine enable you to make the gadget remain on top of other utilities, ignore all mouse events, prevent the panel from being dragged, hide the tool, as well set the transparency of the widget. Since it doesn't require much computer knowledge to work with this tool, even rookies can learn to set up the dedicated parameters with minimum effort. During our testing we have noticed that Audio Visual Bible carries out a task quickly, provides good audio quality, and no errors showed up throughout the entire process. As it would be expected from such a small utility, it remains light on system resources, so it doesn't hamper computer performance, nor interfere with other programs' functionality. All things considered, Audio Visual Bible proves to be a reliable widget that comes bundled with a handy set of parameters for helping you access the Bible. Given its ease of use and intuitive layout, it is suitable for beginners and professionals alike. In order to access the program's features, you are required to fill in the online registration form, which can be done in only a few steps. It sports a clean and straightforward interface that allows you to set up the entire process with minimum effort. Audio Visual Bible gives you the possibility to switch between the Old and New Testament, and pick the book and chapter that you want to read. What's more, you can listen to the audio version of the selected chapter, play or pause the audio streams, adjust the volume, go to the previous or next chapter, as well as skip to a user-selected audio position. When it comes to configuration settings, you are allowed to change the website with a user-defined URL. Other options supported by the Yahoo! Widget Engine enable you to make the gadget remain on top of other utilities, ignore all mouse events, prevent the panel from being

### **System Requirements:**

OS: Microsoft® Windows® XP/Vista/7/8 (32/64-bit) Processor: 1.8GHz Core 2 Duo or better Memory: 2 GB RAM Graphics: DirectX® 9.0 compliant video card with 1 GB of video memory Network: Broadband Internet connection Hard Drive: 2 GB available space Sound: DirectX® 9.0 compliant Additional: GameInformer is the exclusive online home of the latest issue of Game Informer, our award-winning monthly publication for more than 18

Related links:

<https://rickiptvinfyt.com/2022/06/06/xls-repair-tool-crack-with-keygen-free-download/> <https://www.nalabagam.com/wp-content/uploads/2022/06/verabo.pdf> <https://linl.com/?p=5497> http://chatroom.thabigscreen.com:82/upload/files/2022/06/c2V4jKBoY2OPerbR5Gsa\_06\_2413d5076df9811b54309af4f67e35 [ba\\_file.pdf](http://chatroom.thabigscreen.com:82/upload/files/2022/06/c2V4jKBoY2QPerbR5Gsa_06_2413d5076df9811b54309af4f67e35ba_file.pdf) <http://spotters.club/firefox-password-5-00-registration-code-march-2022/>

[https://yietnam.com/upload/files/2022/06/zKF7v33aniA8JriTNmaV\\_06\\_2413d5076df9811b54309af4f67e35ba\\_file.pdf](https://yietnam.com/upload/files/2022/06/zKF7v33aniA8JriTNmaV_06_2413d5076df9811b54309af4f67e35ba_file.pdf)

<https://armina.bio/wp-content/uploads/2022/06/albwalb.pdf>

<https://www.solinf.info/wp-content/uploads/2022/06/Irve.pdf>

[http://simmico.ca/wp-content/uploads/2022/06/TIFF\\_To\\_AVI\\_Converter\\_Software.pdf](http://simmico.ca/wp-content/uploads/2022/06/TIFF_To_AVI_Converter_Software.pdf)

<https://travelfamilynetwork.com/wp-content/uploads/2022/06/PWMDrive.pdf>